**Spinning Popup Generator Crack For Windows** 

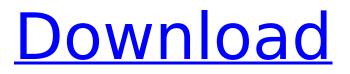

#### **Spinning Popup Generator Crack Free**

Each of the possible Spin Styles can be set to include or exclude Flash, animation, and JavaScript. You can then also set the start and stop speeds, colors and bit rate of the Popup Video. You will also have the option to turn off the Flash, animation, and JavaScript so your client can view it in a browser without having to download a separate player. Your Spinning Popup will include the Spinning Popup Generator's special built-in "helicopter" tag that will make it zoom in and out with an effortless 3D effect. You will also get the opportunity to set a link to a specific Spinning Popup Style. How to Use: 1. Once Spinning Popups has been installed you can get started by clicking on any of the links to the various Spinning Popup Styles in the right-hand corner of this page. 2. Each Spinning Popup Style will open in a separate window. 3. Type in the text content you want to be spun in the window where you are setting up the Spin Style. 4. After you have clicked Add to Form you will then be given the opportunity to set the Font Style, Font Size, Indentation, Cell Color, Anchor Color, and any other styling attributes you might want to apply. 5. After you have finished Spinning Popups will then give you an opportunity to select the type of animation you would like to have

## for this specific Spin Style by choosing from a drop down list and selecting Rotate (for a clockwise style), Flipper (for a counter-clockwise style), or Spinning (for a 3D style). 6. Your Typed text Content

Spinning (for a 3D style). 6. Your Typed text Content will then be turned into an animated Spinning Popup and the Spin Style you selected will be used. 7. After your Spinning Popup has been completed you will have the opportunity to set the opening Speed, the closing Speed, and the length of time the Spinning Popup will stay open before closing by selecting the type of animation you would like to use. 8. Finally, if you are satisfied with your Spinning Popup click on the Save button. Your Saved Link will then be provided which you can then link to your Spin Style. 9. You will then be redirected to the main Spinning Popup Generator page where you can then click on the Spinning Popups link to get a list of all of the Spinning Popups you have created or you can

### Spinning Popup Generator Product Key Free Download

The 2.0 version of the Spinning Popup Generator adds a lot of new features, including the ability to control each of the Spinning Popup's 4 different Spin Styles. It also adds the ability to include Frames and Borders in your Spinning Popups! There are also some great built-in features that let you create Spinning Popups that stay open for a custom

## amount of time, and even open links and buttons when you want them to. You can even use Spinning Popups as buttons to open menu. And best of all,

the most powerful Spinning Popups let you include any type of HTML content you want. Easy-to-use addin buttons for Internet Explorer allow you to generate and customize Spinning Popups without the need for any programming. Your Spinning Popups will run fully-functioning Internet Explorer add-in buttons. In addition, you can manage everything related to your Spinning Popups from one central location! You can also include hyperlinks and buttons in your Spinning Popups, and you can use the Spinning Popups both as hyperlinks, buttons and for other purposes. You can have your Spinning Popup work in conjunction with any link, button or frame you want. Another very powerful feature is the ability to choose different types of Spinning Popups. The Spinning Popups can be perfectly aligned to the center of the browser window or one of the corners of the browser window. This completely changes your Spinning Popups from "regular" buttons into unique effects. So, if you are looking for a completely unique and easy-to-use Spinning Popup solution, let us introduce you to Spinning Popups. \*\*GUARANTEE\*\*: 1. THE BUILT-IN SPINNING FACTOR IS PERFECTLY ALIGNED WITH THE **ORIENTATION OF YOUR COMPUTER SCREEN! We** 

# truly care that you are fully satisfied with our product. The Spinning Popups are created using the

complete native alignment of the browser to the orientation of your monitor, and you are guaranteed to get a correct result for your device. The Spinning Popups run fully compatible with all internet browsers, including versions 5.5 and later. 2. FREE SUPPORT: You can contact our support for any help that you may need with your Spinning Popups. 3. MONEY-BACK GUARANTEE! If b7e8fdf5c8

## Spinning Popup Generator Activation Code With Keygen For PC [Latest 2022]

Spinning Popups are the fastest and most eyecatching type of pop-up that provides the ultimate display to text, pictures, banners, videos, animations, and almost anything else you can think of. The Spinning Popup Generator uses a unique spinning motion that is entirely separate from the content that it is displayed with. You can have the Spinning Popup start spinning immediately after it loads, and the Spinning Popup can also be paused so that it will be still for a short time if you choose. The Spinning Popup is completely customizable... create your own... or use any of the provided templates to start right away. If you have any questions about this Spinning Popup Generator, please visit our FAQ page for additional details. To get started right now, please use the blue button in the upper-right hand corner to create your very own Spinning Popup. The blue button will take you to our Spinning Popup Generator home page where you can get step-by-step instructions on how to create your very own Spinning Popup right now... without having to download anything Please note that the installation instructions for the Spinning Popup Generator are provided on the download page. Try out the 3D Spinning Popup here Spinning Popups

### are powered by a little-known "secret" built-in feature of Internet Explorer browsers (version 5.5 or greater) that allows you to create spectacular

spinning motions with any type of HTML content. You can have your Spinning Popup spin in any one of 4 different Spin Styles: Clockwise,

Counterclockwise, and two types of incredible 3-D (three-dimensional) motions Spinning Popup Generator Description: Spinning Popups are the fastest and most eye-catching type of pop-up that provides the ultimate display to text, pictures, banners, videos, animations, and almost anything else you can think of. The Spinning Popup Generator uses a unique spinning motion that is entirely separate from the content that it is displayed with. You can have the Spinning Popup start spinning immediately after it loads, and the Spinning Popup can also be paused so that it will be still for a short time if you choose. The Spinning Popup is completely customizable... create your own... or use any of the provided templates to start right away. If you have any questions about this Spinning Popup Generator, please visit our FAQ page for additional details. To

What's New in the Spinning Popup Generator?

This tutorial shows you how to use a little-known

"hidden" feature of Internet Explorer to make a Spinning Popup that spins in any of 4 different Spinning Styles. One of those styles, the Counterclockwise Spin, looks especially stunning No Javascript? No problem! If you look at the example that I've provided, you'll notice that the only HTML and CSS that are necessary for this program are the necessary tags to turn on and activate the Spinning Popup. If you don't have Javascript enabled (most Internet Explorer users do), then you can still experience this amazing Spinning Popup effect without any trouble. The way it works is by using the alternative: div tag However, one of the things that makes the Spinning Popup so visually stunning is the fact that it is animated, and so it does require a little bit of Javascript. If you can handle Javascript, then the code that follows will allow you to see the Spin effects in motion! Spinning Popups are powered by a little-known "secret" built-in feature of Internet Explorer browsers (version 5.5 or greater) that allows you to create spectacular spinning motions with any type of HTML content. You can have your Spinning Popup spin in any one of 4 different Spin Styles: Clockwise, Counterclockwise, and two types of incredible 3-D (three-dimensional) motions. Spinning Popup Generator Features: Turn on and activate the Spinning Popup in any one of 4 different Spin Styles Generate the HTML code for the Spinning Popup Spinner doesn't rely on any Javascript Spinner is an EXE program Spinner is downloadable Spinner is available free of charge How to add a Spinning Popup to your page Step 1: Open Spinner.exe from the download and doubleclick to open the program. Step 2: Spinner presents you with two Options: "Choose The Style of the Popup" and "What Popup Title Should it have?". Click the "Choose The Style of the Popup" tab. Step 3: The first tab in the popup gives you the option of having a Clockwise, Counterclockwise or Spinning Popup. Once you have made your selection, you can then click "Show The Preview Popup". Step 4: After clicking "Show The Preview Popup" you will be asked if you want

### System Requirements For Spinning Popup Generator:

Features: You're getting a richly detailed experience in the world of high end casual farming simulation. This is a little game that simulates a wide variety of farming activities in a simple but deep manner. With so much to do, you'll never have time to be bored! You'll choose between specialized crops to maximize profit and the various models of the tractors to maximize fuel economy, longevity, and speed. There are three major goals in farming: produce as much food as you can, have fun

### **Related links:**

| http://seo-focus.com/?p=29944                                                                  |
|------------------------------------------------------------------------------------------------|
| https://ikatmarketing.com/wp-                                                                  |
| content/uploads/2022/07/Barcode X LifeTime Activation Code Download PCWindows.pdf              |
| https://thebrothers.cl/bot-sentry-crack-patch-with-serial-key-free-win-mac/                    |
| http://sourceofhealth.net/2022/07/04/messagepoint-professional-edition-crack-free-download/    |
| https://bizzclassified.us/advert/best-seo-company-in-noida-seo-services-agency-in-noida/       |
| http://yugpradesh.com/wp-content/uploads/2022/07/natsto.pdf                                    |
| https://vahwehtravels.com/wp-                                                                  |
| content/uploads/2022/07/KryptoFiler License Key Full Download 3264bit 2022 New.pdf             |
| http://schweigert.ninja/wp-content/uploads/2022/07/TColumnComboBox.pdf                         |
| https://www.rhodiusiran.com/wp-content/uploads/2022/07/ikeisha.pdf                             |
| https://robertasabbatini.com/servicetweaks-crack-license-key-free-download-for-pc-latest-2022/ |
| https://www.sanjeevsrivastwa.com/shut-down-planner-crack-for-pc/                               |
| https://cambodiaonlinemarket.com/07-miscallaneous-crack-with-license-key-for-windows-          |
| latest-2022/                                                                                   |
| https://wakelet.com/wake/EQR1pHLvS7uK0U0UtbER7                                                 |
| http://rbics.net/?p=2866                                                                       |
| https://www.nswtf.org.au/files/webform/3herosoft-mpeg-to-dvd-burner.pdf                        |
| https://afroworld.tv/upload/files/2022/07/VIGrLi9ugmZZ5abGHYSV_04_8cb86c0b97a002733bae4556     |
| 7b0efb1c_file.pdf                                                                              |
| https://www.fooos.fun/social/upload/files/2022/07/PvsvjrESVGrugj6QvvKG_04_0d5c363d8da1eca469e  |
| d2a4ecd8553c8_file.pdf                                                                         |
| https://versiis.com/38498/asctotab-torrent-activation-code-free-download-mac-win/              |
| https://anyjobber.com/ipodifier-crack-registration-code-win-mac-2022/                          |

https://cloudxmedia.com/language-indicator-crack-download-updated-2022/